3ZC-5

# ペイントツールにおける動物の毛並みを表現する手法の提案

田中由紀† 渡辺賢悟† 柿本正憲† 宮岡伸一郎† †東京工科大学 メディア学部 メディア学科

# 1.はじめに

近年、PC でイラストを描く人が増えており、 中でも人間や動物はよく描かれる。動物を写実 的に描く場合、全身に対し毛を1本1本描いて いき、それを何重にも重ねていく手法が一般的 だが、この手法は高度な技術と労力を必要とす る。一方で、ペイントツールのフィルター機能 を用いると容易に毛のような表現が可能である が、毛の流れが一定方向になり、そのままイラ ストに適用すると不自然になってしまう。

この問題を解決するため、本研究では 3DCG に おける頭髪テクスチャ生成 [1]でも使用された、 Line Integral Convolution (LIC 法) [2]を用 いることで、動物のディジタルイラストデータ に対して写実的な毛の表現を簡単に施し、かつ ユーザーによって毛の流れの方向を自由に変更 できる手法を提案する。これにより、初心者ユ ーザーでも簡単かつ短時間に動物の毛並み表現 が可能になることを示す。

### 2. 全体の処理の流れ

本研究は以下に示す流れでイラストに毛並み 表現を施し、かつ毛の流れを自由に調整する (図1)。

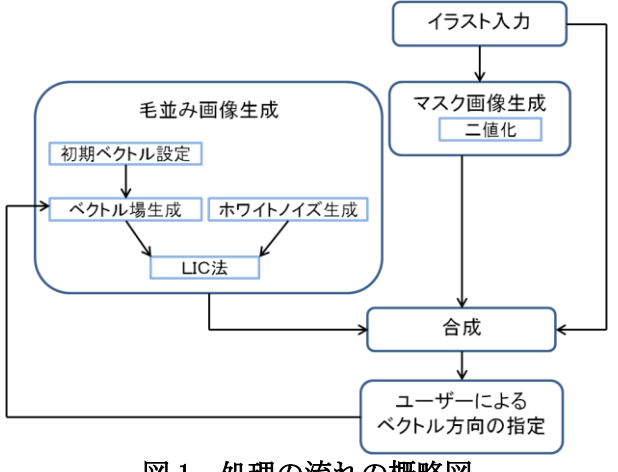

図1 処理の流れの概略図

"Technique for Animal Fur Expression in Paint tool" †Yuki TANAKA, †Kengo WATANABE,

†Masanori KAKIMOTO, †Shinichiro MIYAOKA,

Tokyo University of Technology, 1404-1 Katakura-machi, Hachioji-shi, Tokyo 192-0982 Japan

### 3.毛並みの生成手法

#### 3.1.LIC 法による毛並み表現

LIC 法はベクトル場が持つ流れの方向に沿っ てホワイトノイズ画像をぼかすことで流れを可 視化させる技法である。本研究では、LIC 法の 出力画像を毛並み表現に使用する。

LIC 法は各格子点上にベクトルが定義された ベクトル場とホワイトノイズ画像を入力画像と する。出力画像の各画素の値を決定するために、 その画素に対応するベクトルの移流を求める。 その移流に沿って定義されたローパスフィルタ ーを用い、移流が通る入力画像のピクセルを畳 み込む。その結果、移流上のノイズ値の平均が 計算され、これを出力画像の値とする。概略図 を図 2 に示す。

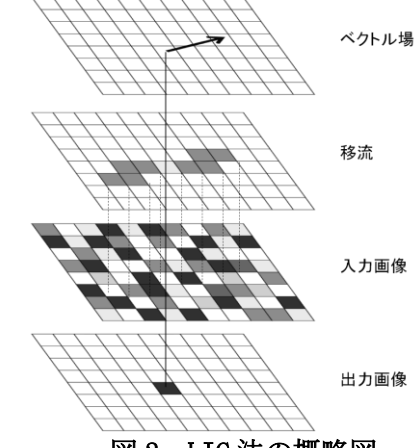

図 2 LIC 法の概略図

# 3.2. 流れ場ベクトルの決定方法

 LIC 法を用いて作成した毛並みを、ブラシツ ールを用いて任意の方向に調整する。各画素に ベクトルをもつ毛並み画像に対して、ブラシツ ールを任意の方向にドラッグする。このときの ブラシの中心座標の移動量を、ブラシの中心座 標がもつ新しいベクトルの値とする。

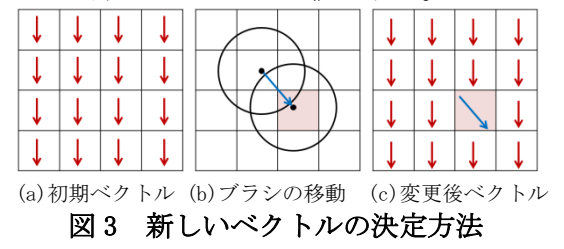

次にブラシの円形領域内のベクトルの値を決 定する。本研究ではもともと設定されているベ クトルと新しく設定するベクトルの境界線をな くす処理を行い、自然な毛並み調整を実現する。 そのために、ブラシの中心座標がもつベクトル をもとのベクトルへ少しずつ変化させる処理を 行う。まず、ブラシの半径をr、注目画素と中心 の距離をdとする。中心画素がもつ新しいベクト ルの値をVc、もとのベクトルの値をVbとする。 このとき注目画素の値を決定する式は以下の通 りである。結果を図 4 に示す。

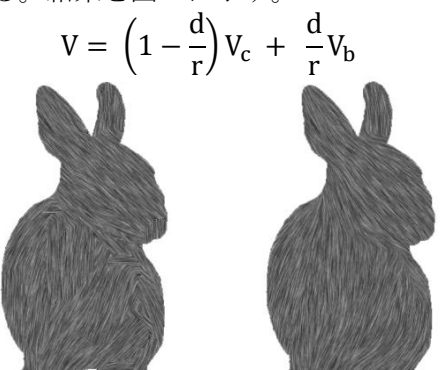

(a)距離による変化なし (b)距離による変化あり 図 4 LIC 出力画像

# 4.マスク処理・合成処理

# 4.1.マスク処理

 毛の処理を行いたくない背景を除外するため にマスク処理を行う。本研究ではマスク画像作 成のために二値化を使用した。

### 4.2.合成処理

二値化によって作成したマスク画像を用いて、 入力したイラストと LIC 法による毛並み表現の 合成を行う。本手法では、元画像の色味を活か したまま毛並みを合成できる手法としてオーバ ーレイとソフトライトを使用した (図 5)。

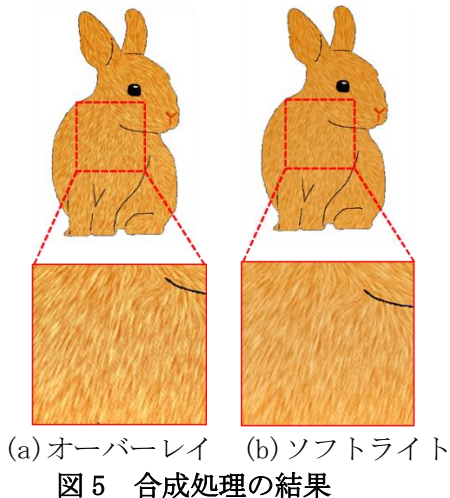

#### 5. 実験と評価

本研究で述べた処理をツールに実装し、実験 を行った。図 6 は毛が描かれていないイラスト に対して毛並み表現を施し、かつ毛の流れを調 整した結果である。

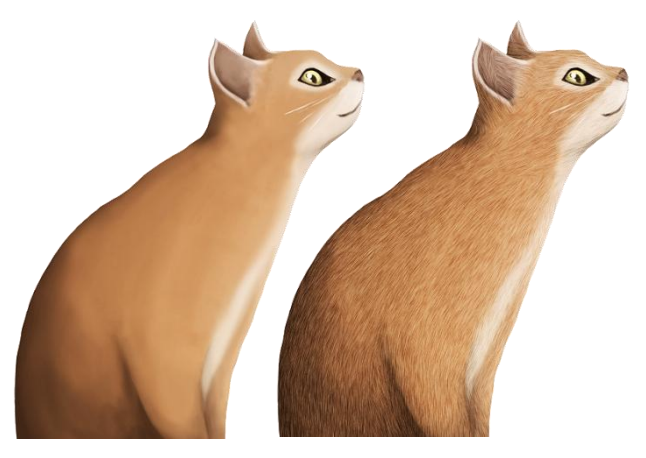

(a)元画像 (b)毛並み表現 図 6 実験結果

このように毛の描かれていないイラストに対 して違和感なく毛並み表現を施し、かつ自然な 毛の流れに調整することができた。とくに図 6(b)の胴体から腕にかけて流れが変化する場所 において違和感なく調整ができているといえる。 また、本ツールを使用して毛を表現するのにか かった時間は約 2 分で、通常 30 分以上かかる写 実的な毛の表現が、短時間で制作可能である。

#### 6.おわりに

本研究では LIC 法を用いることで、一枚のデ ィジタルイラストデータに対して動物の写実的 な毛の表現を簡単に施し、かつユーザーによっ て毛の流れの方向を自由に変更できる手法を提 案した。これにより、初心者ユーザーでも簡単 にかつ短時間に写実的な動物表現が可能となっ た。今後の課題としては、元々設定されている べクトルと真逆の方向にドラッグをしてしまう と毛の流れに乱れが生じることが挙げられる。

## 参考文献

[1] 喜久川誠, 茅暁陽, 今宮淳美:"LIC 法を利 用した頭髪テクスチャ生成",映像情報メディア 学会誌 Vol.55, No.10, pp.1337-1344 (2001) [2] B.Cabral and C.Leedom : "Imaging Vector Field Using Line Integral Convolution", SIGGRAPH 93 Proceeding, pp.263-270(1993)